ഹാർബർ എഞ്ചിനീയറിംഗ് വകപ്പ് രണ്ടാം ഗ്രേഡ് ഡ്രാഫ്റ്റ്സ്മാൻ (മെക്കാനിക്കൽ) തസ്തികയിൽ സേവനമന്മഷ്ഠിക്കുന്ന ജീവനക്കാരുടെ 4/10/2022 

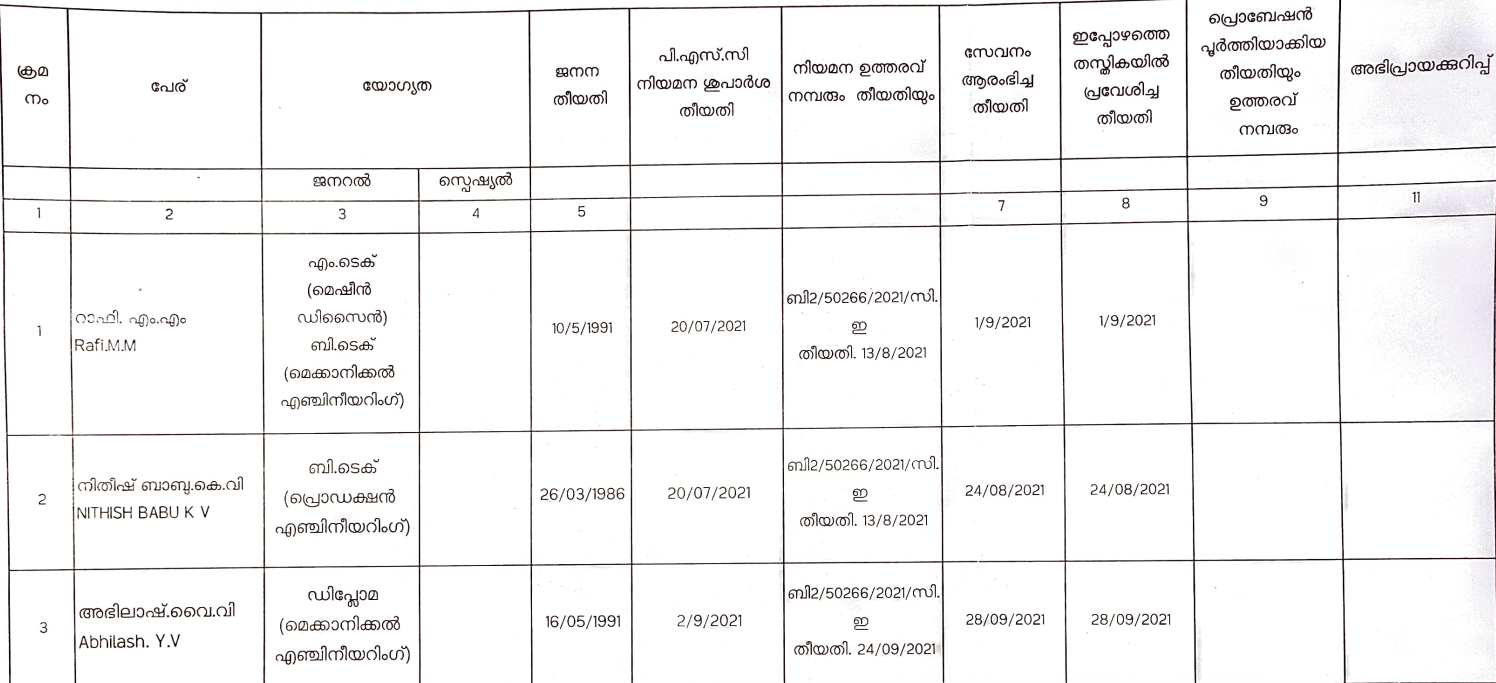

|<br>|ചീഫ് എഞ്ചിനീയർ

 $\,1\,$